ب<br>دانشکده*ی مه*ندسی

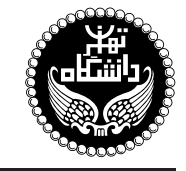

بادگیری عمیق

Deep Learning ۳ واحد / نظری (کارشناسی ارشد) ییش نیاز: یادگیری ماشی<u>ن</u>  $\lambda \circ$  تکشنبه و سهشنبه، ۸:۳۰ تا ۱۰

<http://kazim.fouladi.ir> <kazim@fouladi.ir>, <kfouladi@ut.ac.ir>

<http://courses.fouladi.ir/deep> TQO C}=U?w

- [1] F. Chollet, Deep Learning with Python, Manning Publications, 2018.
- [2] I. Goodfellow, Y. Bengio, A. Courville, Deep Learning, MIT Press, 2016.
- [3] S. Skansi, Introduction to Deep Learning: From Logical Calculus to Artificial Intelligence, Springer, 2018.
- [4] N. Buduma, N. Lacascio, Fundamentals of Deep Learning: Designing Next-Generation Machine Intelligence Algorithms, O'Reilly, 2017.
- [5] A.W. Trask, Grokking Deep Learning, Manning Publications, 2019.
- [6] B. Moons, D. Bankman, M. Verhelst, Embedded Deep Learning: Algorithms, Architectures and Circuits for Always-on Neural Network Processing , Springer, 2019.
- [7] P. Kim, MATLAB Deep Learning: With Machine Learning, Neural Networks and Artificial Intelligence, Apress, 2017.
- [8] M.T. Hagan, H.B. Demuth, M.H. Beale, O. De Jesús, Neural Network Design, 2nd Edition, Martin Hagan, 2014.
- [9] S.O. Haykin, Neural Networks and Learning Machines, 3rd Edition, Pearson Education, 2011.

%sRq C=L}[wD w TQO |xQtv |x@U=Lt |xwLv |@=}RQ=

تکلیفهای دستی : ۳ نمره، تکلیفهای کامپیوتری : ۳ نمره، کار مطالعاتی : ۳ نمره، پروژهی پایانی : ۳ نمره آزمون پایانترم : ۸ نمره ■ كليهى دانشجويان اين درس بايد با مراجعه به وبسايت درس از طريق گزينهى ايجاد حس*اب ګا*ربر<sub>ى</sub> جديد در اين درس ثبتنام كنند. (چنانچه پیش از این در وبسایت courses.fouladi.ir ثبت نام کردهاید و دارای حساب کاربری هستید، مجدداً ثبت نام نکنید و از همان حساب کاربری استفاده کنید. چنانچه نام کاربری یا کلمهی عبور خود را فراموش کردهاید، جهت بازیابی به استاد درس ایمیل بزنید.) ■ كليد ثبت نام: ■ لازم است دانشجویان عزیز، اعلانات درس را از طریق وبسایت درس به طور مستمر ییگیری کنند. ■ حضور منظم دركلاس ضرورى است. عدم تحويل بهموقع تكاليف وكارخواستهها مشمول نمرهى منفى مىشود.

مدرس دکترکاظم فولادی قلعه<br>وبسایت<br>سست الکترونیکمی

**مراجع** كتابهاي مرجع

ساير مراجع

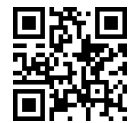

یادگیری عمیق<br>Deep Learning یودیس فارابی Deep Learning<br>نیمسال دوم ۹۸-۱۳۹۷

## **سرفصل مطالب** زمانبندی و منابع مطالعه

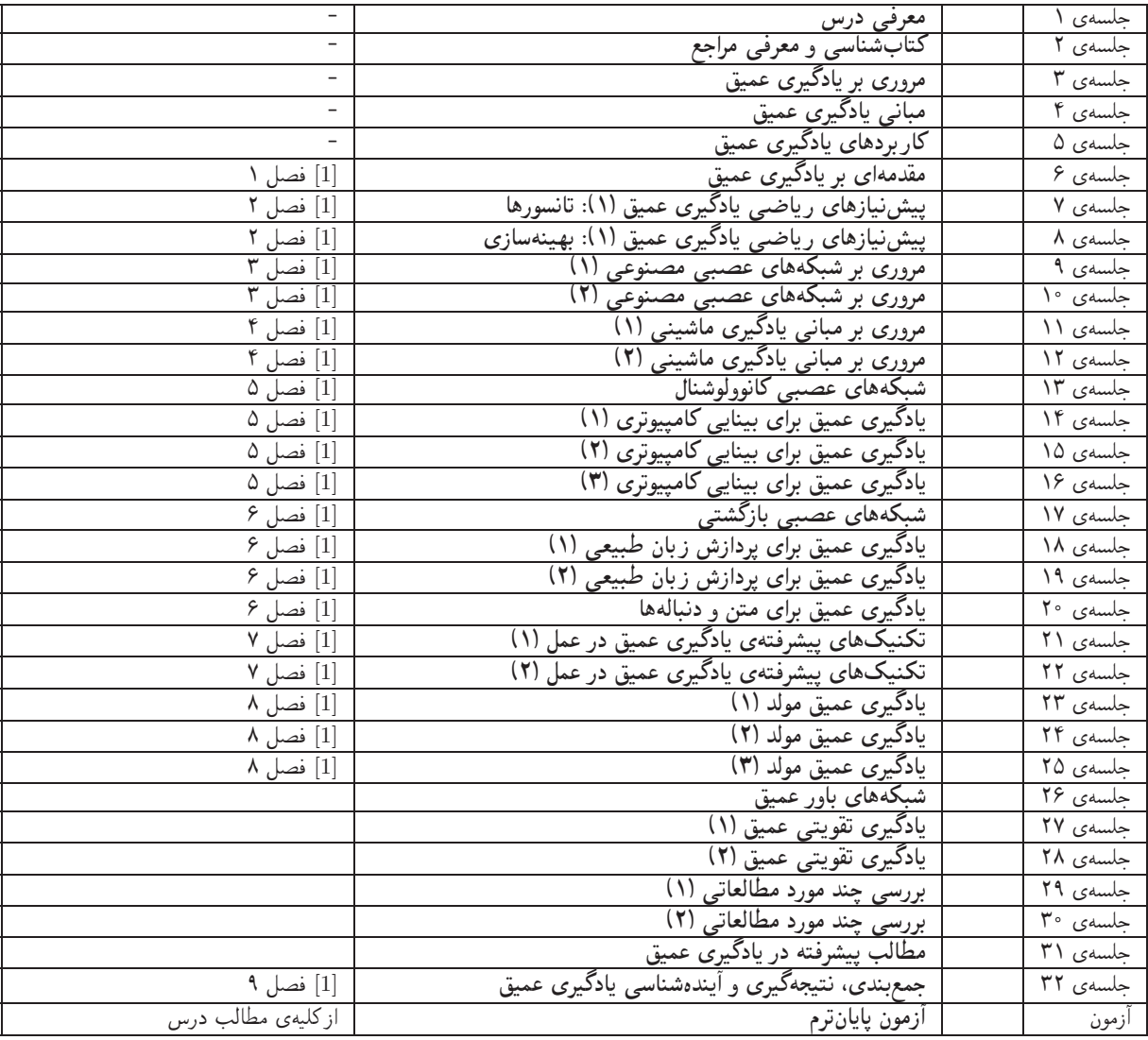

اهداف درس مدف اصلي از اين درس، آشنايي با معماري ها، روىكردها و روش هاى متداول در حوزهى «يادگيرى عميق» به عنوان پيشتازترين زمينهى هوش مصنوعی در سالهای اخیر است. است. تسلط بر ریاضیات کاربردی و جزئیات الگوریتمها و همچنین کسب توانایی در بهبود معماریها و الگوریتمها و نیز ارائهى الگوريتمها و معمارىهاى جديد و البته مهارت در پيادهسازى آنها، اهداف ديگرى هستند كه در اين درس دنبال مىشود.

تکلیفهای دستی برای تسلط بر روی مباحث نظری، برای هر قسمت درس، تکلیفهایی در نظرگرفته شده است که در طول نیمسال از طریق وبسایت درس اعلام میشود. تکلیفهای دستی از طریق آپلود در سایت تحویل گرفته میشود.

تمرینهای کامپیوتری بیشتر جلسات درس دارای تمرین کامپیوتری هستند که در آن الگوریتمها و مثالهای مرتبط با درس در محیط Python با استفاده از بسترها، جعبه ابزارها وكتابخانههاى مناسب پيادهسازى مىشوند. با توجه به اهميت پيادهسازى و اجراى آزمايشهاى تجربى در اين درس، تاكيد ويژهاى روى این تمرینهای کامپیوتری وجود دارد. تمرینهای کامپیوتری نیز از طریق آپلود در سایت تحویل گرفته می شود.

كار مطالعاتي كار مطالعاتي اين درس شامل سه بخش است:

- ۱) مطالعهى يك مقالهى جديد در موضوع درس، خلاصهسازى أن و تنظيم يك فايل ارائه از آن
	- ۲) معرفی یک کتاب در زمینهی یادگیری عمیق
	- ۳) معرفی یک ابزار برای پیادهسازی مدلهای یادگیری عمیق

گزارشها، مستندات و ملحقات موارد فوق، از طریق آپلود در سایت درس تحویل گرفته می شود.

پروژهی پایانی پروژهی درس یک کار عملی است که با هدف کسب تجربه در طراحی و پیادهسازی یک سیستم آزمایشگاهی مبتنی بر یادگیری عمیق تعریف مي شود.